#### МИНОБРНАУКИ РОССИИ Федеральное государственное бюджетное образовательное учреждение высшего образования **«Тверской государственный технический университет»** (ТвГТУ)

УТВЕРЖДАЮ Проректор по учебной работе \_\_\_\_\_\_\_\_\_\_\_\_\_\_\_\_\_ Э.Ю. Майкова  $\alpha \sim 20$   $\alpha$ 

## **РАБОЧАЯ ПРОГРАММА**

дисциплины обязательной части Блока 1 «Дисциплины (модули)»

## **«Информатика»**

Направление подготовки специалистов – 23.05.01 Наземные транспортнотехнологические средства.

Специализация – Технические средства природообустройства и защиты в чрезвычайных ситуациях.

Типы задач профессиональной деятельности: проектно-конструкторский.

Форма обучения – очная

Факультет информационных технологий Кафедра «Информатики и прикладной математики»

2

Рабочая программа дисциплины соответствует ОХОП подготовки специалистов в части требований к результатам обучения по дисциплине и учебному плану.

Разработчик программы: старший преподаватель кафедры ИПМ

А.В. Ганичев

Программа рассмотрена и одобрена на заседании кафедры ИПМ «» 2021 г., протокол № .

Заведующий кафедрой Е.Е. Фомина

Согласовано: Начальник учебно-методического отдела УМУ Д.А. Барчуков

Начальник отдела комплектования зональной научной библиотеки О.Ф. Жмыхова

### **1. Цели и задачи дисциплины**

**Целью** изучения дисциплины «Информатика» является освоение основных, базовых понятий научной дисциплины, овладение основными методами проведения компьютерных исследований, формирование и умение применять их на практике.

#### **Задачами дисциплины** являются:

- 1. Формирование системы базовых знаний, умений и навыков по основным модулям информатики.
- 2. Приобретение навыков работы с техническими и программными средствами реализации информационных процессов.
- 3. Изучение методов и технологий алгоритмизации и программирования.
- 4. Ознакомление с принципами построения, назначением и особенностями функционирования компьютерных сетей.

#### **2. Место дисциплины в структуре ООП**

Дисциплина относится к обязательной части Блока 1 «Дисциплины (модули)». Для изучения курса требуются знания, умения и навыки, полученные в процессе изучения дисциплин «Информатика» и «Математика» в средней общеобразовательной школе, учреждениях начального профессионального образования или среднего специального образования.

Приобретенные знания в рамках данной дисциплины помимо их самостоятельного значения являются основой для изучения курсов « Компьютерная графика», «Техническая диагностика», « Техническая эстетика и эргономика машин природообустройства» и других дисциплин, профессиональная подготовка по которым предполагает использование программных средств при решении задач, а также при выполнении выпускной квалификационной работы.

### **3. Планируемые результаты обучения по дисциплине**

#### **3.1 Планируемые результаты обучения по дисциплине**

#### **Компетенция, закрепленная за дисциплиной в ОХОП**:

**УК-4**. *Способен осуществлять деловую коммуникацию в устной и письменной формах на государственном языке Российской Федерации и иностранном(ых) языке(ах).*

**Индикаторы компетенции, закреплённых за дисциплиной в ОХОП:**

*ИУК-4.3*. *Использует современные информационно-коммуникативные средства для коммуникации*.

### **Показатели оценивания индикаторов достижения компетенций Знать:**

З1.1. Современное программное обеспечение и информационнокоммуникационные средства для представления результатов академической и профессиональной деятельности на различных публичных мероприятиях, включая международные.

**Уметь:**

**Y**1.1. Представлять результаты академической профессиональной  $\mathbf{M}$ деятельности на различных публичных мероприятиях, включая международные, подходящий формат информационновыбирая наиболее  $\mathbf{M}$ используя коммуникационные средства и программное обеспечение.

#### Компетенция, закрепленная за дисциплиной в ОХОП:

ОПК-7. Способен понимать принципы работы современных информационных технологий и использовать их для решения задач профессиональной деятельности.

#### Индикаторы компетенции, закреплённых за дисциплиной в ОХОП:

принципы работы  $M$ O $\Pi$ K-7.1. Знает современных информационных технологий для решения задач профессиональной деятельности.

#### Показатели оценивания индикаторов достижения компетенций Знать:

31. Текстовый процессор Word.

32. Табличный процессор MS Excel.

33. СУБД Access.

#### Уметь:

У1. Выбирать современные информационные технологии и программные средства для решения различных классов задач профессиональной деятельности.

У2. Создавать, редактировать и форматировать текстовые документы с использованием редактора MS Word.

УЗ. Работать с электронными таблицами MS Excel.

У4. Создавать базы данных в СУБД MS Access.

У5. Создавать электронные презентации в MS Power Point.

 $MOHK-7.2$ Умеет понимать принициы работы современных информационных технологий  $\mathcal{U}$ использовать  $\partial_{\mathcal{R}}$ я решения задач  $ux$ профессиональной деятельности.

#### Знать:

32.1. Требования к алгоритмам, способы формализации алгоритмов, основные алгоритмические конструкции.

32.2. Синтаксис и основные конструкции языков программирования высокого уровня.

32.3. Современные программные средства решения задач профессиональной деятельности.

32.4. Методы, средства отладки и тестирования программ.

Уметь:

У2.1. Работать в операционной среде Windows.

У2.2. Работать с алгоритмическими конструкциями в MS Excel.

У2.3. Применять языки программирования, современные программные среды разработки информационных систем и технологий для автоматизации решения прикладных задач профессиональной деятельности.

У2.4. Использовать пакеты прикладных программ в профессиональной деятельности.

ИОПК-7.3. Владеет навыками понимания принципов работы современных информашионных технологий  $\mathfrak u$ использования  $ux$  $\partial_{\mathcal{R}}$ решения задач профессиональной деятельности.

### **Знать:**

З1.3. Современные информационные технологии поиска, хранения, обработки, анализа и представления информации.

### **Уметь:**

У1.3. Применять средства информационных технологий для поиска и хранения информации в базах данных.

У2.3. Применять средства информационных технологий для решения задач обработки, анализа и представления информации

## **3.2. Технологии, обеспечивающие формирование компетенций**

Проведение лекционных занятий, лабораторных занятий.

### **4. Трудоемкость дисциплины и виды учебной работы** ОЧНАЯ ФОРМА ОБУЧЕНИЯ

Таблица 1а. Распределение трудоемкости дисциплины по видам учебной работы

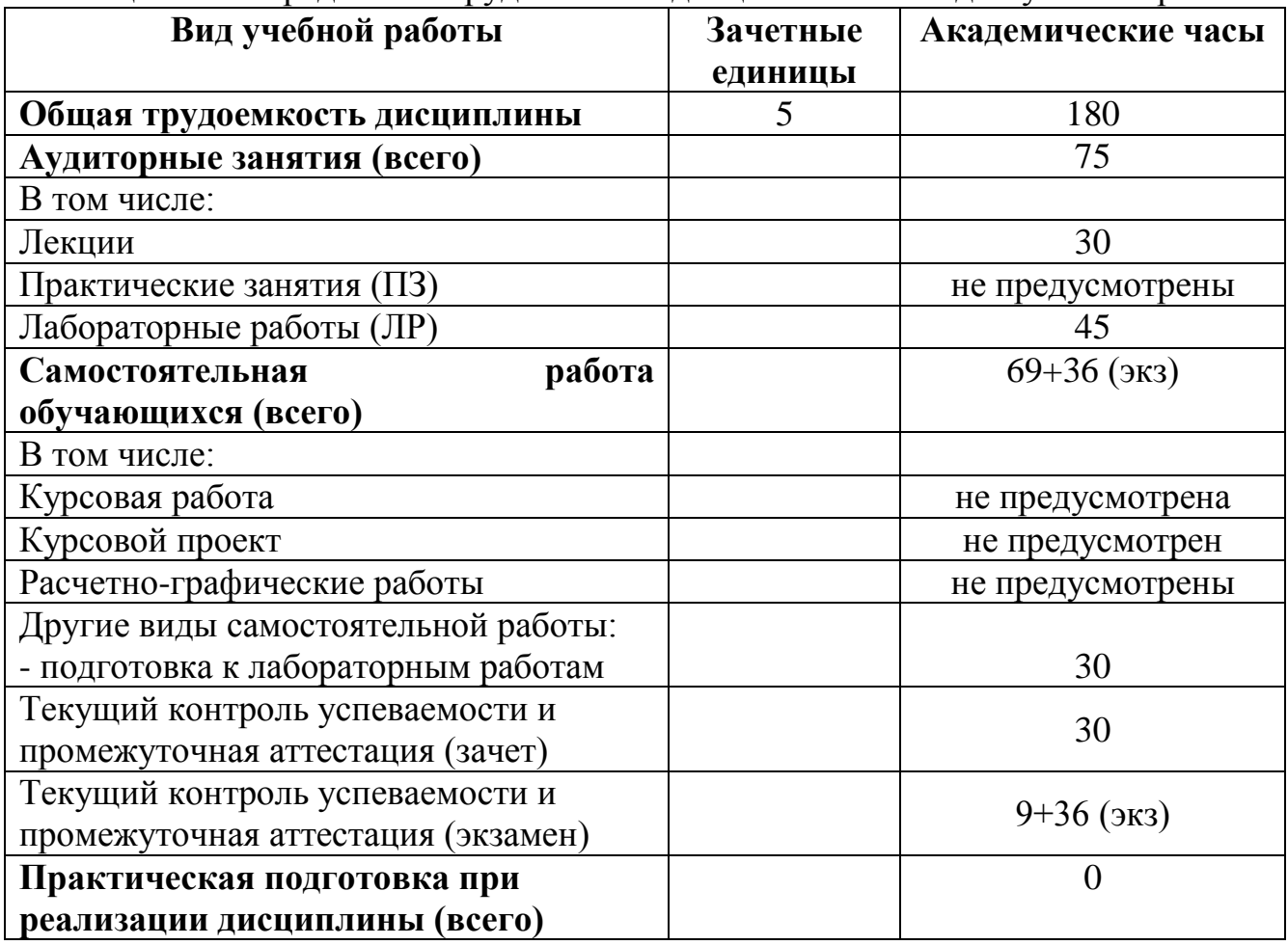

### **5. Структура и содержание дисциплины**

### **5.1. Структура дисциплины** ОЧНАЯ ФОРМА ОБУЧЕНИЯ

Таблица 2а. Модули дисциплины, трудоемкость в часах и виды учебной работы

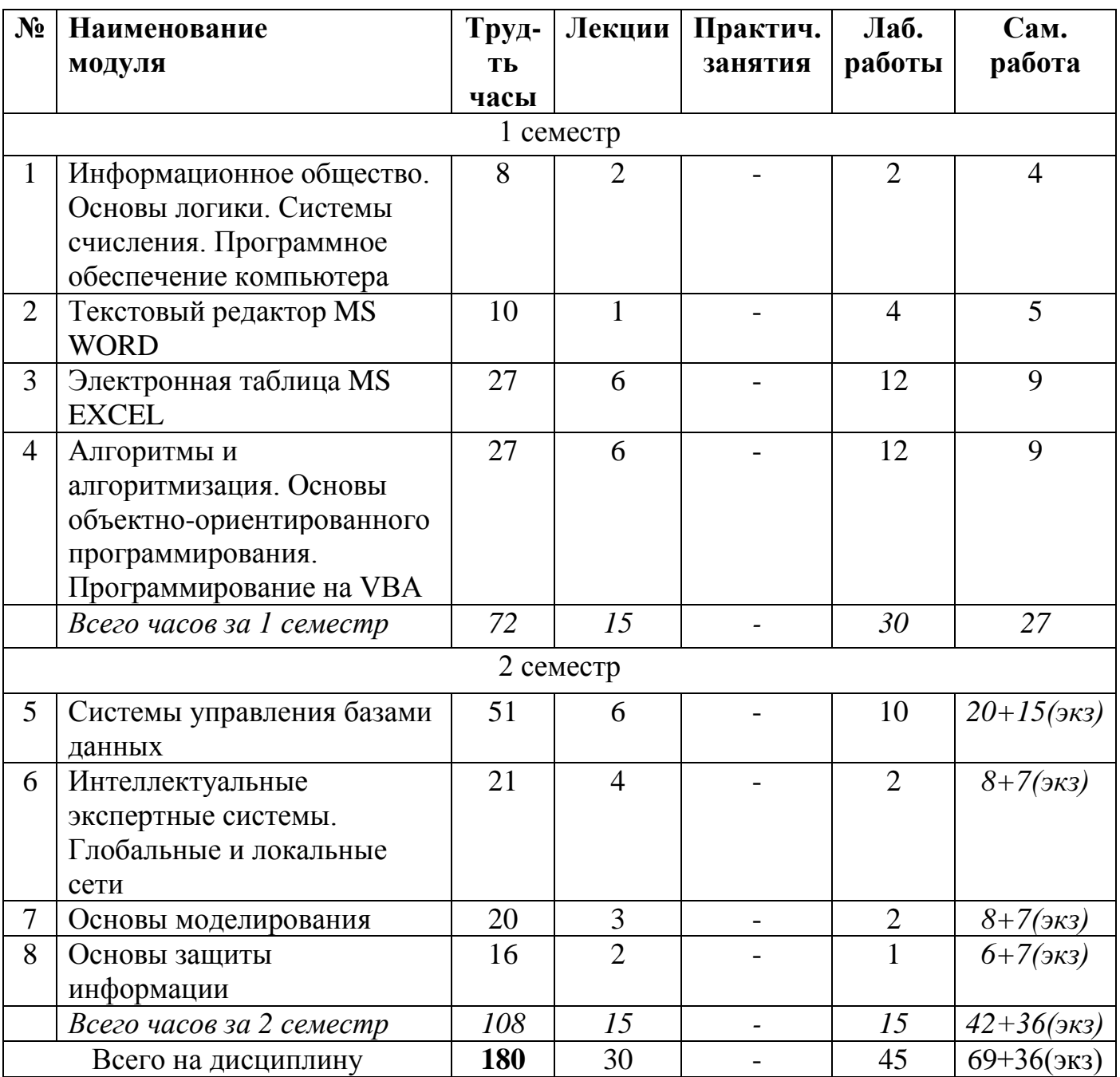

#### **5.2. Содержание дисциплины**

#### **МОДУЛЬ 1 «Информационное общество. Основы логики. Системы счисления. Программное обеспечение компьютера».**

Информация и ее свойства. Информационное общество. Роль информатизации в развитии общества. Проблемы информатизации. Понятие информационной технологии Классификация информационных технологий. Программные продукты и их основные характеристики. Основные понятия программного обеспечения. Характеристика программного продукта. Защита программных продуктов. Инструментарий технологии программирования. Пакеты прикладных программ. Операционные системы и их основные функции. Организация файловой системы и работа с ней в операционной системе Windows. Принципы работы ЭВМ.

Арифметические и логические основы ЭВМ. Системы счисления. Основы алгебры логики. Арифметические действия в двоичной системе счисления.

#### **МОДУЛЬ 2 «Текстовый редактор MS WORD».**

Создание и редактирование текстовых документов в MS Word. Форматирование документов. Нумерованные и маркированные списки. Создание таблиц, формул и диаграмм. Добавление в документ графических изображений. Автоматизация создания деловой документации Шаблоны деловых документов.

#### **МОДУЛЬ 3 «Электронная таблица MS EXCEL».**

Электронные таблицы. Система адресации ячеек в MS Excel. Формат ячеек. Заполнение ячеек и редактирование их содержимого. Мастер функций. Составление таблиц значений функции. Построение диаграмм и графиков. Организация расчетов в табличном процессоре MS Excel. Логические функции Excel. Разветвляющиеся вычислительные процессы. Функция ЕСЛИ(). Работа со списками в MS Excel (заполнение, поиск информации, автофильтр и расширенный фильтр). Надстройки MS Excel "Анализ данных", "Поиск решения". Решение задач оптимизации. Решение нелинейных уравнений. Решение систем линейных уравнений. Понятие массива. Работа с массивами. Обработка результатов наблюдений средствами MS Excel.

### **МОДУЛЬ 4 «Алгоритмы и алгоритмизация. Основы объектноориентированного программирования. Программирование на VBA».**

Алгоритм. Основные свойства алгоритмов. Принципы построения алгоритмов. Линейные, разветвляющиеся и циклические структуры алгоритмов. Блок – схемы. Основные понятия объектно-ориентированного программирования (объект, метод, класс, иерархия наследования). Основные свойства объектно-ориентированного языка программирования. Основы программирования на языке Visual Basic for Applications (VBA). Создание макросов, пользовательских процедур и функций. Создание кнопок. Программирование линейных, разветвляющихся и циклических алгоритмов. Задачи на одномерные и двумерные массивы.

#### **МОДУЛЬ 5 «Системы управления базами данных».**

Базы данных. Основные понятия. Модели данных (иерархическая, сетевая, реляционная). СУБД. Нормальные формы. Нормализация таблиц реляционной базы данных. Ключи и их назначение. Объекты базы данных. Создание таблиц базы данных. Поля таблицы, их типы и свойства. Создание межтабличных связей. Сортировка, поиск и фильтрация данных. Виды фильтров. Создание запросов. Запросы действия. Формы. Подчиненная форма. Кнопочная форма. Создание главной кнопочной формы. Структура отчета. Способы создания отчетов. Проектирование реляционной базы данных средствами СУБД Access.

**МОДУЛЬ 6 «Интеллектуальные экспертные системы. Глобальные и локальные сети».**

Искусственный интеллект и интеллектуальные системы. Структура и функционирование продукционных экспертных систем. Представление нечетких знаний в экспертных системах.

Классификация сетей. Основные понятия компьютерных сетей. Виды топологий сетей, их достоинства и недостатки. Модель взаимодействия открытых

систем. Протоколы. Интернет. Службы Интернета. Поиск и получение информации из сети.

### **МОДУЛЬ 7 «Основы моделирования»**

Понятия модели и моделирования. Классификация моделей. Основные свойства моделей. Разработка компьютерных моделей. Обработка и анализ результатов моделирования.

### **МОДУЛЬ 8 «Основы защиты информации»**

Понятие защиты информации. Выявление угроз безопасности информации на объектах информатизации. Физические основы защиты информации. Математические основы защиты информации. Методы защиты информации.

### **5.3. Лабораторные работы**

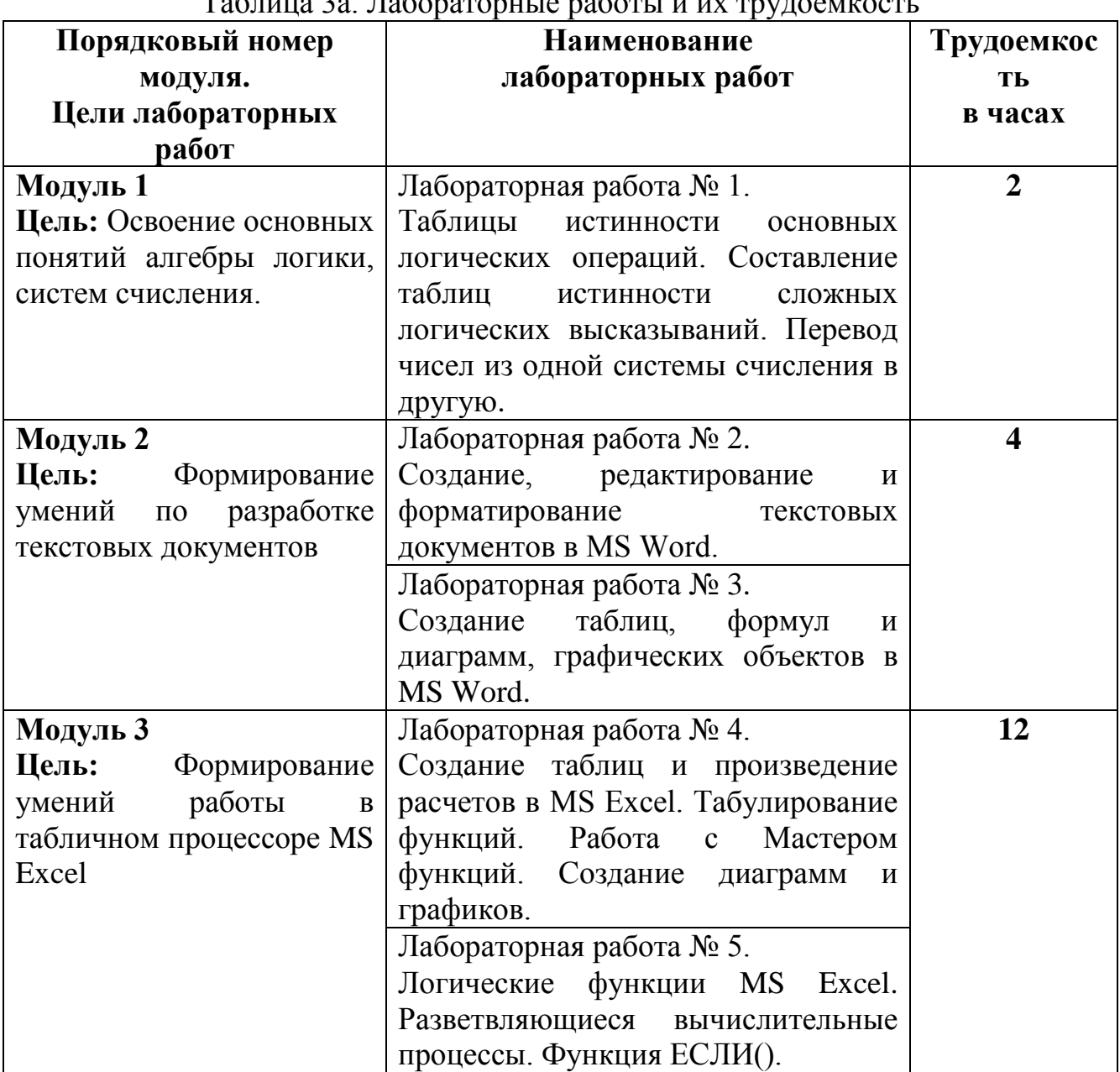

#### ОЧНАЯ ФОРМА ОБУЧЕНИЯ

 $T_0$ блица  $2$ е. Побораторные работы и их т

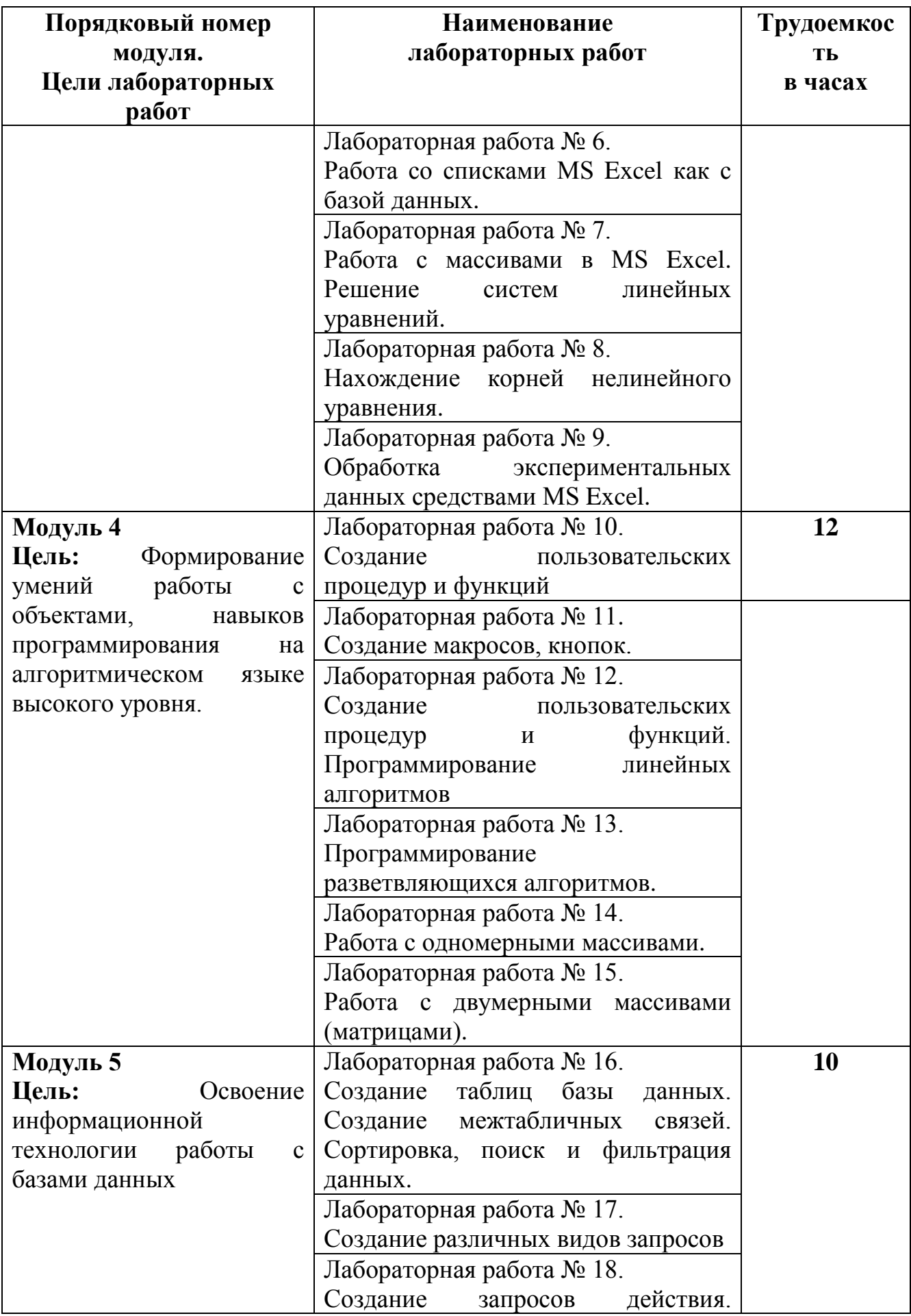

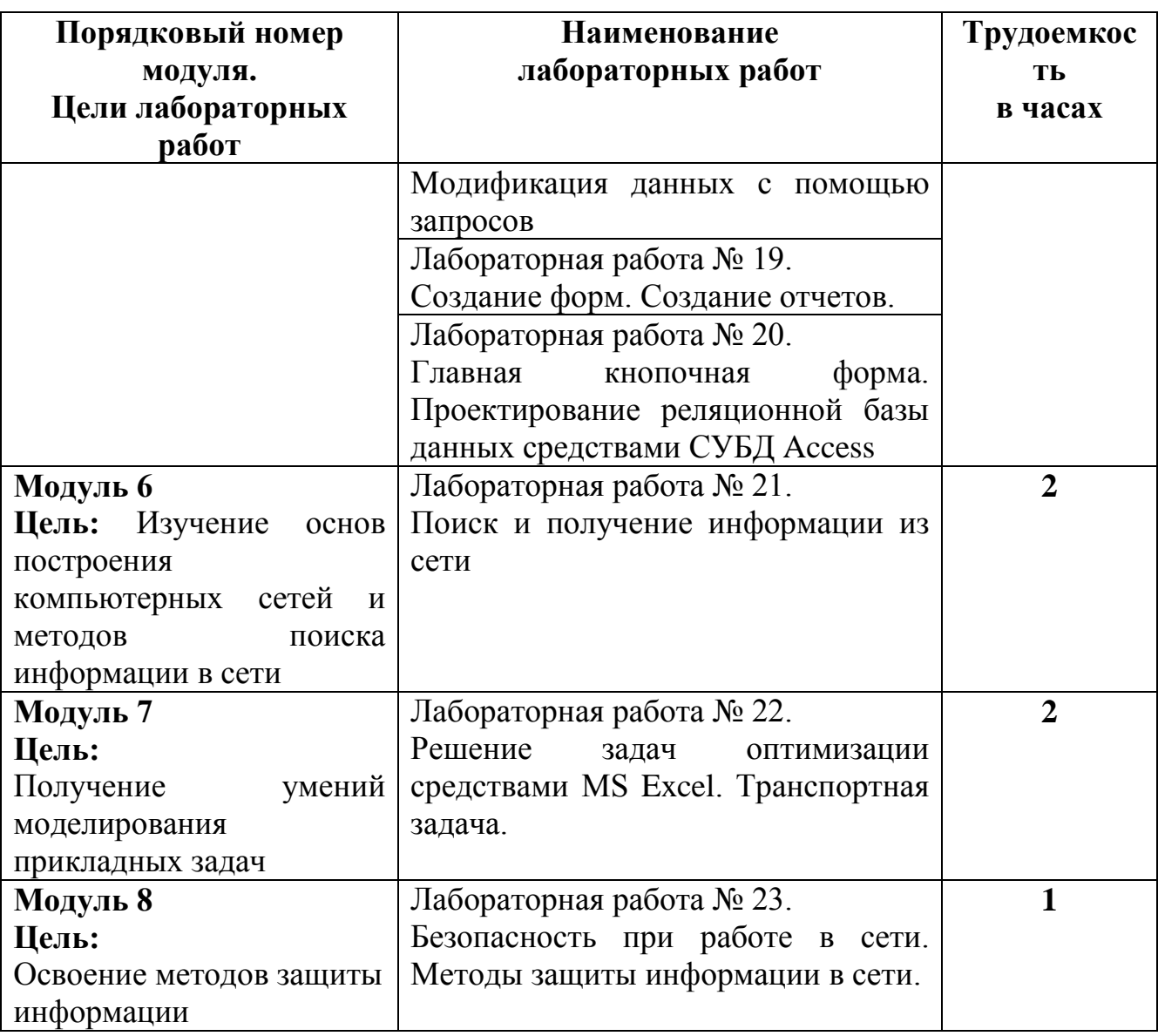

### **5.4. Практические занятия**

Учебным планом практические занятия не предусмотрены.

#### **6. Самостоятельная работа обучающихся и текущий контроль их успеваемости 6.1. Цели самостоятельной работы**

Формирование способностей к самостоятельному познанию и обучению, поиску литературы, обобщению, оформлению и представлению полученных результатов, их критическому анализу, поиску новых и неординарных решений, аргументированному отстаиванию своих предложений, умений подготовки выступлений и ведения дискуссий.

#### **6.2. Организация и содержание самостоятельной работы**

Самостоятельная работа заключается в изучении отдельных тем курса по заданию преподавателя по рекомендуемой им учебной литературе, в подготовке к лабораторным работам, к текущему контролю успеваемости, в выполнении курсовой работы и подготовке к экзамену.

После вводных лекций, в которых обозначается содержание дисциплины, ее проблематика и практическая значимость, студентам выдаются задания на лабораторные работы. Лабораторные работы охватывают модули 1-8.

В рамках дисциплины выполняется 23 лабораторных работы, которые защищаются устным опросом.

Выполнение всех лабораторных работ обязательно.

В случае невыполнения лабораторной работы по уважительной причине студент должен выполнить пропущенные лабораторные занятия в часы, отведенные на консультирование с преподавателем.

В случае невыполнения лабораторной работы по уважительной причине студент должен выполнить пропущенные лабораторные занятия в часы, отведенные на консультирование с преподавателем.

### **7. Учебно-методическое и информационное обеспечение дисциплины**

### **7.1. Основная литература по дисциплине**

- 1. Информатика : учебное пособие : в составе учебно-методического комплекса / Е.Н. Гусева [и др.]. - 3-е изд. ; стер. - Москва : Флинта, 2021. - (УМК-У). - ЭБС Университетская библиотека онлайн. - Текст : электронный. - ISBN 978-5- 9765-1194-1. - URL: [https://biblioclub.ru/index.php?page=book&id=83542.](https://biblioclub.ru/index.php?page=book&id=83542) -  $(ID=113615-0)$
- 2. Новожилов, О.П. Информатика : учебник для вузов : в 2 частях. Часть 1 / О.П. Новожилов. - 3-е изд. - Москва : Юрайт, 2022. - (Высшее образование). - Образовательная платформа Юрайт. - Текст : электронный. - Режим доступа: по подписке. - Дата обращения: 07.07.2022. - ISBN 978-5-534-09964-5. - ISBN 978-5-534-09965-2. - URL:<https://urait.ru/bcode/493962> . - (ID=142603-0)
- 3. Новожилов, О.П. Информатика : учебник для вузов : в 2 частях. Часть 2 / О.П. Новожилов. - 3-е изд. - Москва : Юрайт, 2022. - (Высшее образование). - Образовательная платформа Юрайт. - Текст : электронный. - Режим доступа: по подписке. - Дата обращения: 07.07.2022. - ISBN 978-5-534-09966-9. - ISBN 978-5-534-09965-2. - URL:<https://urait.ru/bcode/493963> . - (ID=142604-0)
- 4. Информатика : учебник для вузов : в 2 томах. Том 1 / В.В. Трофимов [и др.]; под редакцией В.В. Трофимова ; Санкт-Петербургский государственный экономический университет. - 3-е изд. ; доп. и перераб. - Москва : Юрайт, 2022. - (Высшее образование). - Образовательная платформа Юрайт. - Текст : электронный. - Режим доступа: по подписке. - Дата обращения: 19.09.2022. - ISBN 978-5-534-02613-9. - URL: [https://urait.ru/book/informatika-v-2-t-tom-1-](https://urait.ru/book/informatika-v-2-t-tom-1-470744) [470744](https://urait.ru/book/informatika-v-2-t-tom-1-470744) . - (ID=142566-0)
- 5. Информатика : учебник для вузов : в 2 т. Т. 2 / В.В. Трофимов [и др.]; ответственный редактор В.В. Трофимов. - 3-е изд. ; перераб. и доп. - Москва : Юрайт, 2022. - (Высшее образование). - Образовательная платформа Юрайт. - Текст : электронный. - Режим доступа: по подписке. - Дата обращения: 07.07.2022. - ISBN 978-5-534-02615-3. - ISBN 978-5-534-02614-6. - URL: <https://urait.ru/bcode/490754> . - (ID=142565-0)

#### **7.2. Дополнительная литература по дисциплине**

- 1. Виноградов, Г.П. Визуальное программирование в MS Excel : учебное пособие : в составе учебно-методического комплекса / Г.П. Виноградов, Н.В. Кирсанова. - Тверь : ТвГТУ, 2016. - (УМК-У). - Сервер. - Текст : электронный. ISBN 978-5-7995-0827-2 : 0-00. - URL: http://elib.tstu.tver.ru/MegaPro/GetDoc/Megapro/114428. - (ID=114428-1)
- 2. Виноградов, Г.П. **Визуальное программирование** в MS Excel (для продвинутых пользователей) : учебное пособие / Тверской гос. техн. ун-т. - Тверь : ТвГТУ, 2017. - 143 с. - Текст : непосредственный. - ISBN 978-5-7995- 0939-2 : [б. ц.]. - (ID=129374-73)
- 3. Виноградов, Г.П. Проектирование структуры и создание реляционных баз данных средствами СУБД ACCESS : учебное пособие / Г.П. Виноградов, Н.В. Кирсанова; Тверской государственный технический университет. - 1-е изд. - Тверь : ТвГТУ, 2006. - Сервер. - Текст : электронный. - ISBN 5-7995-0341-4 : [б. ц.]. - URL: http://elib.tstu.tver.ru/MegaPro/GetDoc/Megapro/61156. -  $(ID=61156-1)$
- 4. Виноградов, Г.П. Проектирование структуры и создание реляционных баз данных средствами СУБД ACCESS : учебное пособие / Г.П. Виноградов, Н.В. Кирсанова; Тверской государственный технический университет. - 1-е изд. - Тверь : ТвГТУ, 2006. - 84 с. - Библиогр. : с. 84. - Текст : непосредственный. - 64 р. 60 к. - (ID=59849-80)
- 5. Фомина, Е.Е. Работа с базами данных в MS Access 2010 : учеб. пособие : в составе учебно-методического комплекса / Е.Е. Фомина; Тверской гос. техн. ун-т. - Тверь : ТвГТУ, 2014. - (УМК-У). - Сервер. - Текст : электронный. - ISBN 978-5-7995-0712-1 : 0-00. - URL: http://elib.tstu.tver.ru/MegaPro/GetDoc/Megapro/103318. - (ID=103318-1)
- 6. Фомина, Е.Е. Работа с базами данных в MS Access 2010 : учеб. пособие : в составе учебно-методического комплекса / Е.Е. Фомина; Тверской гос. техн. ун-т. - Тверь : ТвГТУ, 2014. - 123 с. : ил. - (УМК-У). - Текст : непосредственный. - ISBN 978-5-7995-0712-1 : [б. ц.]. - (ID=103339-72)
- 7. Виноградов, Г.П. Основы работы в сети Internet : учебное пособие : в составе учебно-методического комплекса / Г.П. Виноградов, Е.Е. Фомина; Тверской государственный технический университет. - 1-е изд. - Тверь : ТвГТУ, 2009. - (УМК-У). - Сервер. - Текст : электронный. - 0-00. - URL: http://elib.tstu.tver.ru/MegaPro/GetDoc/Megapro/123452. - (ID=123452-1)
- 8. Виноградов, Г.П. Основы работы в сети Internet : учеб. пособие : в составе учебно-методического комплекса / Г.П. Виноградов, Е.Е. Фомина; Тверской гос. техн. ун-т. - 1-е изд. - Тверь : ТвГТУ, 2009. - 151 с. : ил. - (УМК-У). - Библиогр. : с. 147. - Текст : непосредственный. - ISBN 978-5-7995-0449-6 : 97 р. 20 к. - (ID=76473-65)
- 9. Лопатин, В.М. Практические занятия по информатике : учебное пособие / В.М. Лопатин. - Санкт-Петербург [и др.] : Лань, 2022. - ЭБС Лань. - Текст : электронный. - Режим доступа: по подписке. - Дата обращения: 25.08.2022. -

ISBN 978-5-8114-3827-3. - URL:<https://e.lanbook.com/book/206888> . - (ID=142857- 0)

- 10.Практикум по информатике : учебное пособие / Н.М. Андреева [и др.]. 2-е изд. ; стер. - Санкт-Петербург [и др.] : Лань, 2022. - ЭБС Лань. - Текст : электронный. - Режим доступа: по подписке. - Дата обращения: 25.08.2022. - ISBN 978-5-8114- 2961-5. - URL:<https://e.lanbook.com/book/205961> . - (ID=142850-0)
- 11.Алиев, В.К. Информатика в задачах, примерах, алгоритмах / В.К. Алиев. Москва : СОЛОН-Пресс, 2016. - ЦОР IPR SMART. - Текст : электронный. - Режим доступа: по подписке. - Дата обращения: 07.07.2022. - ISBN 5-93455-119- 1. - URL:<https://www.iprbookshop.ru/90417.html> . - (ID=142779-0)
- 12.Волк, В. К. Информатика : учебное пособие для вузов / В. К. Волк. Москва : Издательство Юрайт, 2022. — 207 с. — (Высшее образование). — ISBN 978-5-534-14093-4. — Текст : электронный // Образовательная платформа Юрайт [сайт]. — URL: https://urait.ru/bcode/496784 (дата обращения: 20.09.2022) . - (ID=140784-0)

### **7.3. Методические материалы**

*Методические указания к лабораторным работам:*

- 1. Использование надстройки Поиск решения для решения задач в MS Excel : методические указания / Е.Е. Фомина, Е.И. Боброва; Тверской государственный технический университет. - Тверь : ТвГТУ, 2020. - Сервер. - Текст : электронный. - 0-00. - URL: <http://elib.tstu.tver.ru/MegaPro/GetDoc/Megapro/136522> . - (ID=136522-1)
- 2. Фомина, Е.Е. Функции работы с матрицами. Решение систем линейных уравнений в MS Excel : метод. указания для студентов всех спец., изучающих курс "Информатика" / Е.Е. Фомина; Тверской гос. техн. ун-т. - Тверь : ТвГТУ,<br>2017. - Сервер. - Текст : электронный. - 0-00. - URL: 2017. - Сервер. - Текст : электронный. - 0-00. - URL: <http://elib.tstu.tver.ru/MegaPro/GetDoc/Megapro/128216> . - (ID=128216-1)
- 3. Фомина, Е.Е. Работа с логическими функциями в MS Excel : метод. указания для студентов всех спец., изучающих курс "Информатика" / Е.Е. Фомина; Тверской гос. техн. ун-т. - Тверь : ТвГТУ, 2017. - Сервер. - Текст : электронный. - 0-00. - URL: <http://elib.tstu.tver.ru/MegaPro/GetDoc/Megapro/128215> . - (ID=128215-1)
- 4. Фомина, Е.Е. Работа в текстовом процессоре MS Word 2010 : метод. указ. : в составе учебно-методического комплекса / Е.Е. Фомина; Тверской гос. техн. ун-т, Каф. ИПМ. - Тверь : ТвГТУ, 2013. - (УМК-М). - Сервер. - Текст : электронный. - 0-00. - URL: <http://elib.tstu.tver.ru/MegaPro/GetDoc/Megapro/100225> . - (ID=100225-1)
- 5. Фомина, Е.Е. Работа с базами данных в MS Excel 2007 : учеб.-метод. пособие : в составе учебно-методического комплекса / Е.Е. Фомина; Тверской гос. техн. ун-т. - Тверь : ТвГТУ, 2012. - 69 с. : ил. - (УМК-М). - Сервер. - CD. - Текст : непосредственный. - Текст : электронный. - [б. ц.]. - URL: <http://elib.tstu.tver.ru/MegaPro/GetDoc/Megapro/94999> . - (ID=94999-1)
- 6. Фомина, Е.Е. Сборник заданий к лабораторной работе "Работа с базами данных в Excel" : в составе учебно-методического комплекса / Е.Е. Фомина; Тверской гос. техн. ун-т, Каф. ИПМ. - Тверь : ТвГТУ, 2009. - (УМК-ЛР). - CD. - Сервер. - Текст : электронный. - 0-00. - URL: <http://elib.tstu.tver.ru/MegaPro/GetDoc/Megapro/79387> . - (ID=79387-3)
- 7. Программирование на языке VBA в MS Excel. Примеры и задачи : в составе учебно-методического комплекса / сост. Е.Е. Фомина ; Тверской гос. техн. унт, Каф. ИПМ. - Тверь : ТвГТУ, 2012. - 46 с. - (УМК-М). - CD. - Сервер. - Текст : непосредственный. - Текст : электронный. - [б. ц.]. - URL: <http://elib.tstu.tver.ru/MegaPro/GetDoc/Megapro/90845> . - (ID=90845-2)

## **7.4. Программное обеспечение по дисциплине**

Операционная система Microsoft Windows: лицензии № ICM-176609 и № ICM-176613 (Azure Dev Tools for Teaching).

Microsoft Office 2007 Russian Academic: OPEN No Level: лицензия № 41902814.

WPS Office: MPL 1.1/GPL 2.0/LGPL 2.1. Libre Office: MPL 2.0.

LMS Moodle: GPL 3.0.

- **7.5. Специализированные базы данных, справочные системы, электроннобиблиотечные системы, профессиональные порталы в Интернет** ЭБС и лицензионные ресурсы ТвГТУ размещены:
- 1. Ресурсы: <https://lib.tstu.tver.ru/header/obr-res>
- 2. ЭК ТвГТУ: <https://elib.tstu.tver.ru/MegaPro/Web>
- 3. ЭБС "Лань": <https://e.lanbook.com/>
- 4. ЭБС "Университетская библиотека онлайн": <https://www.biblioclub.ru/>
- 5. ЭБС «IPRBooks»: <https://www.iprbookshop.ru/>
- 6. Электронная образовательная платформа "Юрайт" (ЭБС «Юрайт»): [https://urait.ru/](https://urait.ru/catalog/organization/558989F4-28FF-4877-A870-5F53EC359F4E)
- 7. Научная электронная библиотека eLIBRARY: <https://elibrary.ru/>
- 8. Информационная система "ТЕХНОРМАТИВ". Конфигурация "МАКСИМУМ" : сетевая версия (годовое обновление) : [нормативно-технические, нормативноправовые и руководящие документы (ГОСТы, РД, СНиПы и др.]. Диск 1, 2, 3, 4. - М. :Технорматив, 2014. - (Документация для профессионалов). - CD. - Текст : электронный. - 119600 р. – (105501-1)
- 9. База данных учебно-методических комплексов: <https://lib.tstu.tver.ru/header/umk.html> *УМК размещен:* <https://elib.tstu.tver.ru/MegaPro/GetDoc/Megapro/124315>

#### **8. Материально-техническое обеспечение дисциплины**

Кафедра «Информатики и прикладной математики» имеет аудитории для проведения лекций и лабораторных занятий по дисциплине; специализированные учебные классы, оснащенные современной компьютерной техникой, необходимым

программным обеспечением, электронными учебными пособиями для проведения лабораторных работ и самостоятельной работы.

В наличии имеются презентационные мультимедийные лекционные курсы по информатике, интернет-курс обучения «Информатика» с удаленным доступом, тестирующие программы, разработанные преподавателями кафедры ИПМ и внешними разработчиками.

Для проведения лабораторных работ имеются лаборатории с персональными компьютерами (наличие локальной вычислительной сети необязательно).

### **9. Оценочные средства для проведения промежуточной аттестации**

### **9.1. Оценочные средства для проведения промежуточной аттестации в форме экзамена**

1. Экзаменационный билет соответствует форме, утвержденной Положением о рабочих программах дисциплин, соответствующих федеральным государственным образовательным стандартам высшего образования с учетом профессиональных стандартов. Типовой образец экзаменационного билета приведен в Приложении. Обучающемуся даётся право выбора заданий из числа, содержащихся в билете, принимая во внимание оценку, на которую он претендует.

Число экзаменационных билетов – 20. Число вопросов (заданий) в экзаменационном билете – 3 (1 вопрос для категории «знать» и 2 вопроса для категории «уметь»).

Продолжительность экзамена – 60 минут.

2. Шкала оценивания промежуточной аттестации в форме экзамена – «отлично», «хорошо», «удовлетворительно», «неудовлетворительно».

3. Критерии оценки за экзамен:

для категории «знать»:

выше базового – 2;

базовый – 1;

ниже базового  $-0$ ;

критерии оценки и ее значение для категории «уметь»:

отсутствие умения – 0 балл;

наличие умения – 2 балла.

«отлично» - при сумме баллов 5 или 6;

«хорошо» - при сумме баллов 4;

«удовлетворительно» - при сумме баллов 3;

«неудовлетворительно» - при сумме баллов 0, 1 или 2.

4. Вид экзамена – письменный экзамен, включающий решение задач с использованием ЭВМ.

5. База заданий, предъявляемая обучающимся на экзамене. *Модуль 1.* 

- 1. Что понимается под информацией, какими свойствами она обладает, в каких единицах измеряется?
- 2. В чём заключается информатизация общества на современном этапе?
- 3. Что называется системой счисления? Непозиционные системы счисления. Позиционные системы счисления
- 4. Как записывается развернутая форма записи числа?
- 5. Как перевести число из любой системы счисления в десятичную систему?
- 6. Как перевести число из десятичной системы счисления в любую другую?
- 7. Каковы основные функции компьютера, роль программного обеспечения?
- 8. На какие классы делятся программы для компьютера?
- 9. Какие принципы заложены в организацию файловой системы?
- 10. Какими характерными свойствами обладаю современные операционные системы?
- 11. Перечислите элементы окна и охарактеризуйте их назначение?
- 12. Принципы работы с меню, контекстное меню?
- 13. Что такое диалоговое окно, его управляющие элементы?
- 14. Что содержит папка «Мой компьютер», работа с файловой системой через папку «Мой компьютер»?

Модуль 2.

- 1. Основные элементы окна редактора Word и работа с ними?
- 2. Из каких этапов состоит создание текстового документа, режимы отображения документа?
- 3. Что считается абзацем и каковы его параметры?
- 4. Что такое непечатаемые символы документа и как их можно увидеть? Гиперссылка, её создание и редактирование.
- 5. Какие существуют способы выделения фрагмента документа?
- 6. Как скопировать или переместить фрагмент документа?
- 7. Как изменить параметры шрифта?
- 8. Редактор математических формул и работа с ним.
- 9. Как вставить в документ таблицу? Изменение структуры таблицы.
- 10. Как обеспечить повторение заголовка таблицы на каждом листе, если таблица не умещается на одном листе?
- 11. Как осуществить вычисления в таблице?
- 12. Списки и работа с ними.
- 13. Какие средства ускорения ввода текста предусмотрены в редакторе Word?
- 14. Как можно создать автореферат по тексту в автоматическом режиме?
- 15. Что такое шаблон документа? Как создать свой шаблон.
- 16. Что такое макрос? Как создать макрос. Модуль 3.
- 1. Какие функции выполняют программы, относящиеся к электронным таблицам? Из чего состоит книга Excel и сколько ячеек содержится на каждом листе книги? Абсолютная и относительная адресация ячеек.
- 2. Какие данные может содержать ячейка? Выделение ячеек, копирование и перемещение данных.
- 3. Из каких элементов состоит строка формул и их назначение? Редактирование содержимого ячейки.
- 4. Как вводится формула, и из каких допустимых элементов может состоять формула?
- 5. Что такое встроенная функция, и из каких элементов она состоит? Как работать с мастером функций?
- 6. Какие логические функции используются в Excel? Построение таблиц истинности.
- 7. Охарактеризуйте встроенную функцию ЕСЛИ. Сколько у неё аргументов, каков тип аргументов, и каково возвращаемое функцией значение? Разветвляющиеся вычислительные процессы.
- 8. Какие типы диаграмм можно построить в Excel и как это делается?
- 9. Как построить график функции одной переменной?
- 10. Как построить график функции двух переменных?
- 11. Работа со списками, подведение итогов в списке?
- 12. Что можно сделать с помощью надстройки «Пакет анализа»?
- 13. Что можно сделать с помощью надстройки «Поиск решения»?
- 14. Работа с инструментом «Подбор параметра».
- 15. Аппроксимация экспериментальных данных. Что такое линия тренда и как её добавить на диаграмму?
- 16. Таблицы подстановки с двумя параметрами.
- 17. Что такое массив ячеек? Как записывается формула, содержащая операции над массивом ячеек? Как завершается ввод при наборе формулы для работы с массивом ячеек?
- 18. Какие существуют встроенные функции для работы с массивами? Модуль 4.
- 1. Что такое алгоритм? Линейные и разветвляющиеся алгоритмы.
- 2. Чем характеризуется переменная при программировании на VBA? Какие типы данных поддерживает VBA?
- 3. Основные операторы языка, операторы ввода и вывода данных.
- 4. Виды условного оператора If...Then.
- 5. Виды условного оператора Select...Case.
- 6. Циклический оператор For...Next.
- 7. Циклический оператор Do...Loop с предусловием.
- 8. Циклический оператор Do...Loop с постусловием.
- 9. Как задаётся описание функции при программировании на VBA?
- 10. Как с помощью VBA создать в Excel функцию пользователя? Модуль 5.
- 1. Что такое база данных, какого вида бывают базы данных? Какие базы данных называются реляционными, фактографическими? Что такое СУБД?
- 2. Какими обязательными свойствами должны обладать таблицы реляционной базы ланных?
- 3. Что такое первичный ключ?
- 4. Что такое нормализация данных?
- 5. Какие типы данных могут содержать поля таблиц СУБД MS Access?
- 6. Как создаются поля в макете таблиц MS Access? Как включить поля в первичный  $\kappa \pi \omega$
- 7. Что такое схема данных и как она создаётся?
- 8. Как осуществляется поиск данных в таблице?
- 9. Что такое фильтр по выделенному и как им пользоваться?
- 10. Что такое фильтр по исключённому и как им пользоваться?
- 11. Что такое расширенный фильтр и как им пользоваться?
- 12. Что такое сортировка записей и как она осуществляется?
- 13. Что такое запрос? Охарактеризуйте виды запросов, которые можно создавать в MS Access.
- 14. Каким образом можно создать запрос на выборку?
- 15. Какие групповые операции можно использовать в запросе?
- 16. Какую роль в запросе играют условия отбора? Какие операторы допускается использовать в условиях отбора? Каким образом решается проблема, если условие отбора надо задать на текстовое поле, а значение в условии отбора содержит внутри двойные кавычки?
- 17. Что такое запрос с параметром?
- 18. Как в запросе создаётся вычисляемое поле?
- 19.Что такое перекрёстный запрос?
- 20. Работа с построителем выражений.
- 21. Что такое форма и какие типы форм вы знаете?
- 22. Как создаётся форма в режиме конструктора?
- 23. Охарактеризуйте элементы управления «надпись», «поле», «поле со списком», «кнопка», «подчинённая форма».
- 24. Как создаётся поле со списком для заполнения данными подчинённой таблицы, ланными из главной таблицы?
- 25. Как создать кнопочное меню пользователя?
- 26. Что такое отчёт? Как создать отчёт с помощью конструктора.
- 27. Как создать запрос на обновление данных?
- 28. Как создать запрос на удаление данных?
- 29. Как создать запрос на добавление данных?
- 30. Что предоставляет пользователям базы данных тип данных гиперссылка?
- 31. Как в Access реализуется запрос на языке SQL?

Модуль 6.

- 1. Каковы причины объединения отдельных компьютеров в информационновычислительную сеть?
- 2. Что такое топология сети, и какие топологии основные?
- 3. По каким признакам классифицируются сети?
- 4. В чем отличается сеть со способом управления «клиент-сервер» от одноранговой  $c$ ети $\gamma$
- 5. Что такое модель OSI?
- 6. Что такое Интернет?
- 7. Каковы основные службы Интернета по обмену информацией?
- 8. Что такое домен?
- 9. Из чего складываются адреса сайтов в Интернете?
- 10. Какова структура адреса электронной почты?
- 11. Какое программное обеспечение существует для различных служб Интернета?
- 12. Перечислите наиболее популярные поисковые сайты? Модуль 7.
- 1. Что называется моделью?
- 2. Что такое моделирование?
- 3. Классификация моделей.
- 4. Основные свойства моделей.
- 5. Разработка компьютерных моделей.
- 6. Обработка и анализ результатов моделирования

*Модуль 8.* 

- 1. В каких случаях возникает потребность в защите информации, хранимой на компьютере?
- 2. Какие существуют способы защиты информации на компьютере?
- 3. Какие нормативные акты регулируют вопросы защиты информации, хранимой на компьютере?
- 4. Какие программные продукты по защите информации выпускаются в нашей стране?

Пользование различными техническими устройствами, кроме ЭВМ компьютерного класса и программным обеспечением, необходимым для решения поставленных задач, не допускается.

Преподаватель имеет право после проверки письменных ответов на экзаменационные вопросы и решенных на компьютере задач задавать студенту в устной форме уточняющие вопросы в рамках содержания экзаменационного билета, выданного студенту.

Иные нормы, регламентирующие процедуру проведения экзамена, представлены в Положении о текущем контроле успеваемости и промежуточной аттестации студентов.

## **9.2. Оценочные средства для проведения промежуточной аттестации в форме**

**зачета**

1. Шкала оценивания промежуточной аттестации – «зачтено», «не зачтено».

2. Вид промежуточной аттестации в форме зачета.

Промежуточная аттестация в форме зачета устанавливается преподавателем по результатам текущего контроля знаний и умений, обучающегося без дополнительных контрольных испытаний.

При промежуточной аттестации без выполнения дополнительного итогового контрольного испытания студенту в обязательном порядке описываются критерии проставления зачёта:

«зачтено» - выставляется обучающемуся при условии выполнения им всех контрольных мероприятий, посещения лекций и практических занятий в объеме, соответствующем не менее чем 80% от количества часов, отведенного на контактную работу с преподавателем.

3. Для дополнительного итогового контрольного испытания студенту в обязательном порядке предоставляется:

база заданий, предназначенных для предъявления обучающемуся на дополнительном итоговом контрольном испытании (типовой образец задания приведен в Приложении);

методические материалы, определяющие процедуру проведения дополнительного итогового испытания и проставления зачёта.

Задание выполняется письменно с использование ЭВМ.

#### **Перечень вопросов дополнительного итогового контрольного испытания:**

- 1. Информатика: наука и вид практической деятельности.
- 2. История развития информатики.
- 3. Структура современной информатики и ее место в системе наук.
- 4. Понятие информационной системы.
- 5. Понятие информационной технологии.
- 6. Применение ИТ в профессиональной деятельности.
- 7. Понятие «Информация».
- 8. Информация: ее виды и свойства.
- 9. Измерение и представление информации.
- 10. Единицы измерения информации.
- 11. Кодирование информации.
- 12. Представление информации в ЭВМ.
- 13. Общие принципы и этапы создания компьютерных моделей.
- 14. Алгоритм и его свойства.
- 15. Формализация алгоритмов.
- 16. Общие принципы разработки алгоритмов.
- 17. История развития компьютерной техники.
- 18. Поколения ЭВМ.
- 19. Современные тенденции развития вычислительных систем.

20. Информационно-логические основы построения ЭВМ. Принципы фон Неймана.

- 21. Структурная и функциональная схема ПК.
- 22. Классическая архитектура компьютера.
- 23. Понятие об открытой архитектуре.
- 24. Состав, устройство и работа центральных и внешних устройств ЭВМ, их характеристики.
- 25. Состав программного обеспечения и его классификация.
- 26. Операционные системы (ОС) Назначение. Примеры.
- 27. ОС MS DOS. Основные характеристики и команды.
- 28. ОС Windows. Основные характеристики.
- 29. Программы-оболочки операционных систем. Назначение. Примеры.
- 30. Вспомогательные системные программы (утилиты).
- 31. Антивирусные программы.
- 32. Программы архиваторы.

33. Прикладное программное обеспечение. Классификация. Назначение. Примеры.

34. Прикладное программное обеспечение общего назначения. Офисные программы.

35. Текстовый редактор MS Word. Назначение, основные характеристики, порядок работы.

36. Табличные процессоры. Назначение. Примеры.

37. Табличный процессор MS Excel. Назначение, основные характеристики, порядок работы.

38.Какие типы данных существуют в VBA?

39. Объясните разницу между подпрограммами и функциями в VBA?

40. Операторы управления. Оператор выбора. Синтаксис, структура, модификации.

41. Операторы циклов. Организация вложенных циклов.

Пользование различными техническими устройствами, кроме ЭВМ компьютерного класса и программным обеспечением, необходимым для решения поставленных задач, не допускается.

Преподаватель имеет право после проверки письменных ответов на экзаменационные вопросы задавать студенту в устной форме уточняющие вопросы в рамках содержания экзаменационного билета, выданного студенту.

Иные нормы, регламентирующие процедуру проведения экзамена, представлены в Положении о текущем контроле успеваемости и промежуточной аттестации студентов.

Число заданий для дополнительного итогового контрольного испытания - 20.

Число вопросов – 3 (2 вопроса для категории «знать» и 1 вопрос для категории «уметь»).

Продолжительность – 60 минут.

4. Критерии выполнения контрольного испытания и условия проставления зачёта:

для категории «знать» (бинарный критерий):

ниже базового - 0 балл;

базовый уровень – 1 балла;

критерии оценки и ее значение для категории «уметь» (бинарный критерий):

отсутствие умения – 0 балл;

наличие умения – 1 балла.

Критерии итоговой оценки за зачет:

«зачтено» - при сумме баллов 2 или 3;

«не зачтено» - при сумме баллов 0 или 1.

#### **10. Методические рекомендации по организации изучения дисциплины**

Студенты перед началом изучения дисциплины ознакомлены с системами кредитных единиц и балльно-рейтинговой оценки.

Студенты, изучающие дисциплину, обеспечиваются электронными изданиями или доступом к ним, учебно-методическим комплексом по дисциплине, включая методические указания к выполнению лабораторных, курсовых работ, всех видов самостоятельной работы.

В учебный процесс рекомендуется внедрение субъект-субъектной педагогической технологии, при которой в расписании каждого преподавателя определяется время консультаций студентов по закрепленному за ним модулю дисциплины.

#### **11. Внесение изменений и дополнений в рабочую программу дисциплины**

Протоколами заседаний кафедры ежегодно обновляется содержание рабочих программ дисциплин, по утвержденной «Положением о рабочих программах дисциплин» форме.

Федеральное государственное бюджетное образовательное учреждение высшего образования

#### «Тверской государственный технический университет»

Направление подготовки специалистов - 23.05.01 Наземные транспортнотехнологические средства.

Специализация - Технические средства природообустройства и защиты в чрезвычайных ситуациях.

Кафедра «Информатики и прикладной математики»

Дисциплина «Информатика»

Семестр 2

# ЭКЗАМЕНАЦИОННЫЙ БИЛЕТ № 1\_

1. Вопрос для проверки уровня «ЗНАТЬ» - 0 или 1 или 2 балла: Информация ее свойства, виды, измерение и формы представления.

2. Задание для проверки уровня «УМЕТЬ» - 0 или 2 балл: Вычислить в MS Excel значение функции заданной интервально:

 $y = \begin{cases} 2x \sin x, npu \ x < 0 \\ \sqrt[4]{x^3 + 2}, npu \ x > 1 \end{cases}$ 

Нарисовать блок-схему алгоритма вычисления.

3. Задание для проверки уровня «УМЕТЬ» - 0 или 2 балл:

Создать в СУБД Access базу данных «Образование». Составить запрос на получение фамилий студентов, по срокам и предметам сдавших экзамен на оценки «4» или «5».

#### Критерии итоговой оценки за экзамен:

«отлично» - при сумме баллов 5 или 6; «хорошо» - при сумме баллов 4; «удовлетворительно» - при сумме баллов 3; «неудовлетворительно» - при сумме баллов 0, 1 или 2 балла;

Составитель: старший преподаватель кафедры ИПМ М.В. Ганичев

Заведующий кафедрой: к.т.н., доцент В.Е. Фомина

## Федеральное государственное бюджетное образовательное учреждение высшего образования

### **«Тверской государственный технический университет»**

Направление подготовки бакалавров – 23.05.01 Наземные транспортнотехнологические средства.

Специализация – Технические средства природообустройства и защиты в чрезвычайных ситуациях.

Кафедра «Информатики и прикладной математики»

Дисциплина «Информатика»

Семестр 1

## **ЗАДАНИЕ ДЛЯ ДОПОЛНИТЕЛЬНОГО ИТОГОВОГО КОНТРОЛЬНОГО ИСПЫТАНИЯ №\_1\_\_**

*1. Вопрос для проверки уровня «ЗНАТЬ» – 0 или 1 балл:*  Кодирование информации. Представление информации в ЭВМ.

2. *Вопрос для проверки уровня «ЗНАТЬ» – 0 или 1 балл:*  Прикладное программное обеспечение. Классификация. Назначение. Примеры

*3. Задание для проверки уровня «УМЕТЬ» – 0 или 1 балл:*

Дана последовательность целых чисел  $a_1, a_2,..., a_n$ . Составить программу на VBA, позволяющую выяснить, какое число встречается раньше – положительное или отрицательное.

### **Критерии итоговой оценки за зачет:**

«зачтено» - при сумме баллов 2 или 3; «не зачтено» - при сумме баллов 0 или 1.

Составитель: старший преподаватель кафедры ИПМ \_\_\_\_\_\_\_\_\_\_\_\_\_\_\_\_А.В. Ганичев

Заведующий кафедрой: к.т.н., доцент \_\_\_\_\_\_\_\_\_\_\_\_\_\_\_\_\_\_\_\_\_\_\_\_\_\_\_Е.Е. Фомина